Installing Adobe Photoshop and then cracking it is easy and simple. The first step is to download and install the Adobe Photoshop software on your computer. Then, you need to locate the installation.exe file and run it. Installing Adobe Photoshop is relatively easy and can be done in a few simple steps. First, go to Adobe's website and select the version of Photoshop that you want to install. Once you have the download, open the file and follow the on-screen instructions. After the installation is complete, you need to crack Adobe Photoshop. To do this, you need to download a crack for the version of Photoshop that you want to use. Once you have the crack, open the file and follow the instructions to apply the crack. After the crack is applied, you can start using Adobe Photoshop. Be sure to back up your files since cracking software can be risky. With these simple steps, you can install and crack Adobe Photoshop.

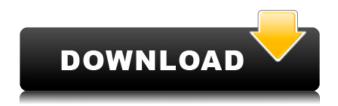

Sometimes you may use the Corner Select tool (small triangle icon), which bounces around in the image, to select a range of pixels around a corner (refer to the illustration above). You can also use the Pen tool to work in Lightroom 5. You can't select individual pixels like you can in other programs. However, you can outline objects, move individual pixels or a rectangle over your image, or use brushes to paint over the image. These brushes are set to simulate the way that brushes create brush strokes, with the Roughness and Tilt properties. Turoff says that the brushes are "pretty beefy by now." The first version of Adobe Photoshop Elements, in 2013, raised the bar for digital image editing. The updated mobile version for 2014 was a great improvement. Adobe Photoshop Lightroom 5 is another excellent refinement. The performance issues described in the review above are no longer a problem. PRODUCT DETAILS - Adobe® Photoshop® 2019 Logo Graphic Kit gives designers a professional logo image that's ready to print->or use with apps and desktop publishing software->with everything they need to get started right away. Includes design templates, logos, and prepress tools->all included in a downloadable zip file. A downloadable version of the logo is also kept with your computer for use in other Adobe products. Combines the logo design to the PowerPoint "Master Slide" to form the presentation slide. Almost as

Combines the logo design to the PowerPoint "Master Slide" to form the presentation slide. Almost as if you'd had the custom logo created for you. Create a slide and then export it to PowerPoint, or open a slide directly in PowerPoint with built-in navigation tools.

The Layer Image Mask is a vector-based tool and can be used to make really powerful changes to your artwork. Adobe's Color and Swatches tools are its counterparts in the Painting tools, and together they will do most of the heavy lifting regarding color. The more you use the tools—selecting a color, moving it freely, then releasing it—the more you'll understand why each tool has its own video tutorials . The Color and Swatches tool lets artists use custom, thematic colors for subject pixels in their artwork. For instance, an artist may want blue or red for subjects in their artwork, but don't want to have to painstakingly choose one color and adjust every other pixel to it. In that case, they may select a swatch of blue or red in the tool, drag it to the subject area, then release it to repeat that effect. As entire pixels or selected portions of pixels turn blue or red, everything else is left unmoved, which can make for an incredibly powerful, high-impact tool. The Paint Bucket tool can be used to fill areas with a permanent color. Artists often use it to fill areas of a selection with the current foreground color (there's also an Adjustment Brush that can be used in the same way). Alternately, if you make a stencil with the Paint Bucket tool (a selection often done with the Lasso tool), you can use it to change the arrangement of pixels in that stencil. It can be used in either a mode where the artist holds the Paint Bucket tool down on the canvas and paint, or a mode where they draw with the Paint Bucket tool like they're using a brush. e3d0a04c9c

## Photoshop Express Download free Keygen For (LifeTime) 2022

Many photo editing tasks are similar across all versions of Photoshop, but you may still find some tasks or features exclusive to Elements. This book will also help you use Elements effectively, and not get in your way while you work in Photoshop, because Elements is designed to work seamlessly with Photoshop CC. Adobe Photoshop has a few different spot healing tools that you can use to make cartoon, manga, and cartoon-like textures. One of the most interesting tools is the Cartoon Spot Healing tool. With this tool, you can create a brush that's used to create a specific palette of colors when you use it to apply spot healing. Photoshop is the industry's most widely used graphics program. It has the power to manage, manipulate, and transform any type of digital images and artwork into dozens of different file formats. This book introduces you to every aspect of Photoshop, from the basics of working with images to the advanced and powerful features that are provided. As you use Photoshop, you will hear people calling the user interface "cluttered." This is somewhat of a technical term that they use to describe the number of options, buttons, menu items, and other interface elements that are available in Photoshop. But, you don't have to worry about getting "cluttered" in Photoshop. All of the different features are grouped into menus and panels. The main Photoshop window of a page comprises of two main panels: the photo area and the paintbrush. Each of these panels has many different tools and features that you can use to edit your images in Photoshop. You can also customize the layers panel to your liking. All through the "Placing Items in Photo" chapter, you will see all of the different menus and panels that you have access to in Photoshop. These menus and panels are all grouped together and are easy to navigate.

download photoshop for windows 10 full version download photoshop for windows 10 for free download photoshop for windows 7 filehippo adobe photoshop 7.0 for windows 8 32 bit free download adobe photoshop 7.0 setup free download for windows 8 32 bit adobe photoshop 7.0 download 32 bit free adobe photoshop 7.0 free download full version 32 bit adobe photoshop 7.0 download for pc windows 7 32 bit with crack adobe photoshop 7.0 download for pc windows 7 32 bit reddit download photoshop free

Photo warp – There can be many reasons to edit image. Experience an easy to use technology for warping the photo. Using this tool "Photo Warp" has opened up the door for a highly experienced users to do such a task. Live Crop – Improve a product by using this simple and strong tool. This tool has been with the top graphic editing software throughout. From social media to professional graphics, it has the widest application. This tool is very helpful for those images where you need to crop. This tool crops the image automatically in the background (live crop),or by using simple drag and drop method. This tool "Live Crop" ensures that you never crop an image in a wrong way. Also, it allows you to adjust the ratio of the crop in real time. Better Selection – There can be many different reasons for selecting an area. This simple tool "Better Selection" is made for the purpose. This tool enables the user who is not a designer to use it. In this, users need to remove unwanted areas of an image. This tool is more advanced than using the magic wand or simple selection tools like Rectangular or Elliptical and other tools. If the tool's options are set correctly, it can work for more complex tasks than other selection tools can. It is helpful for designers when working with elements such as text, borders, and lines. Usually, creating an object depends on tools. Faster Workflow – There are many great features in Photoshop, many of which are hidden within this

powerful application. This version of Photoshop, along with the groundbreaking updates for 2020, has added a number of workflow improvements including automatic smart new strokes and new animation tools.

Since the start, Photoshop has always been a desktop app and up until this year that app was also available as a browser. This move made it possible for people to work from any screen, further immersing them in their creative process. However, any time a web feature is in a beta version it's only available to people who specifically log into the adobe.com website, so it's still not a truly fluid experience. Share for Review - Quickly share your ideas, files, and even apps with other members of your team, regardless of where they're located. Share for Review is ideal for designers, developers and support teams who often work together remotely. CropView - Live help your clients and team by quickly reviewing an image from any angle on your computer, using CropView Windows. You can even pre-crop selected areas of your original photo. Adobe Sensei AI Routine tasks, such as using one-click filters to change the direction of a person's gaze in seconds, have traditionally required a skilled and advanced degree in graphic design. But with Adobe Sensei AI and Adobe's machine learning technology, anyone can create remarkable and impactful experiences in Photoshop. Using Adobe Sensei AI, in addition to the "Gaze Direction" Effect in Photoshop, you can modify your photos right within Photoshop using one-click to modify objects in an image with a simple action. Auto Merge - Merge folders conveniently eliminates gaps when moving files and folders across drives or to cloud storage. The new Merge Sidecar window effectively organizes your workflow by quickly bundling and sending multiple files or folders at once.

https://zeno.fm/radio/magix-music-maker-soundpool-dvd-collection-mega-pack-9-19-utorrent

https://zeno.fm/radio/adobe-after-effects-cc-amtlib-dll-download

https://zeno.fm/radio/download-minecraft-windows-10-edition-crack

https://zeno.fm/radio/download-cover-buku-format-cdr

 $\underline{https://zeno.fm/radio/shutterstock-images-downloader-2020-1-5}$ 

https://zeno.fm/radio/discografia-ana-carolina-torrent

https://zeno.fm/radio/hasp-emulator-windows-10-download

https://zeno.fm/radio/isharedisk-1-7-crack-full

https://zeno.fm/radio/casey-paradisebirds-polar-lights

 $\underline{https://zeno.fm/radio/alcatal-4034x-dead-recovery-firmware-flash-file-mt6580}$ 

https://zeno.fm/radio/download-mr-photo-presto-3-5

https://zeno.fm/radio/voxengo-curve-eq-3-1-keygen

https://zeno.fm/radio/kisi-kisi-soal-pai-sd-kelas-6-semester-1-42

https://zeno.fm/radio/coreldraw-graphics-suite-x8-18-0-0-448-keygen-keygen

The basic steps to create an image are easy. You can do them in a simple manner. You can select the type, arrange the layers and edit the attributes of the layer. All of these features are made possible with the help of Photoshop. Adobe Photoshop is a wildly popular image editing and graphics software developed by Adobe, available for multiple platforms. It was originally created to work on Mac OS, but can now be used on Windows, Linux, and OS X. Adobe Photoshop, along with Adobe's other software, such as Photoshop Lightroom and Photoshop Elements, were acquired by the company in 2012. It is an innovative graphics editing software that is used for editing photos and creating animated videos, websites, and calendars. The software is used to create, edit, and organize digital images and other graphics. Photoshop is a robust and stable editing tool with a famous name. Photoshop is a popular photo editing and retouching software that is used to create high-quality

images, retouch existing images, and create web images. It is a very popular tool for light and dark editing, and with many great features. With Adobe Photoshop Basics comes the new Adobe Photoshop Elements, a complete guide to Adobe Photoshop Elements, designed for beginners who are ready to create, edit, and enhance their digital images. In this book, you'll find everything you need to know to get started, including step-by-step tutorials for beginner projects like fantasy lettering and filters for transforming images. In addition to the basics, you'll find advice on working with layers, smart objects, masks, and more to help you achieve your creative goals.

## **Adobe Photoshop Features**

Adobe Photoshop - Adobe is the world's unprecedented creative and multimedia software
tycoon. And for Adobe, Photoshop is the flagship project that redefined the way images are
edited and treated. Over that, it revolutionized the graphic designing vertical, which further
inspired millions of artists worldwide.

Adobe Photoshop is one of the most popular editing software in the world. With the latest version of Photoshop, Adobe optimizes the workflow for users and offers many new features for graphics professionals and amateur users. The software includes feature-packed tools and can satisfy any user's photo editing needs. It also includes an online education center and an extensive online community of users. Automatic adjustments and the new AI-based features are only a few of the new features announced for Adobe Photoshop for 2020. There's also a range of new features that make it easier to create and place your own content. The new File > Place allows you to quickly place file contents anywhere on an image. To help you get the most out of Photoshop and Photoshop Elements, head to our new Photoshop and Photoshop Elements infographic. Adobe Photoshop: The Ultimate Guide to Photoshop is the most complete guide to Photoshop in print. This book takes you through the basics of the graphical user interface, layers, and how to work with adjustment layers, and it demonstrates how to use the features of Photoshop. From this reference, you'll learn about the various tools and features of Photoshop and will have everything you need to master the software.